## Sostituzione dello switch Catalyst 3850 - CPAR  $\overline{a}$

## Sommario

Introduzione Premesse Abbreviazioni Flusso di lavoro del piano di mobilità Switch Catalyst in UltraM Setup **Prerequisito** Procedura di sostituzione dello switch

#### Introduzione

In questo documento viene descritto come sostituire uno switch Catalyst difettoso in una configurazione Ultra-M.

Questa procedura è valida per un ambiente Openstack che utilizza la versione NEWTON in cui ESC non gestisce Cisco Prime Access Registrar (CPAR) e CPAR viene installato direttamente sulla VM distribuita in Openstack.

#### Premesse

Ultra-M è una soluzione core di pacchetti mobili preconfezionata e convalidata, progettata per semplificare l'installazione di VNF. I server che fanno parte della configurazione Ultra-M sono collegati a tre diversi tipi di switch:

- Catalyst Switch
- Interruttore foglia
- Interruttore dorso

La topologia di rete di un'installazione Ultra-M è illustrata nell'immagine:

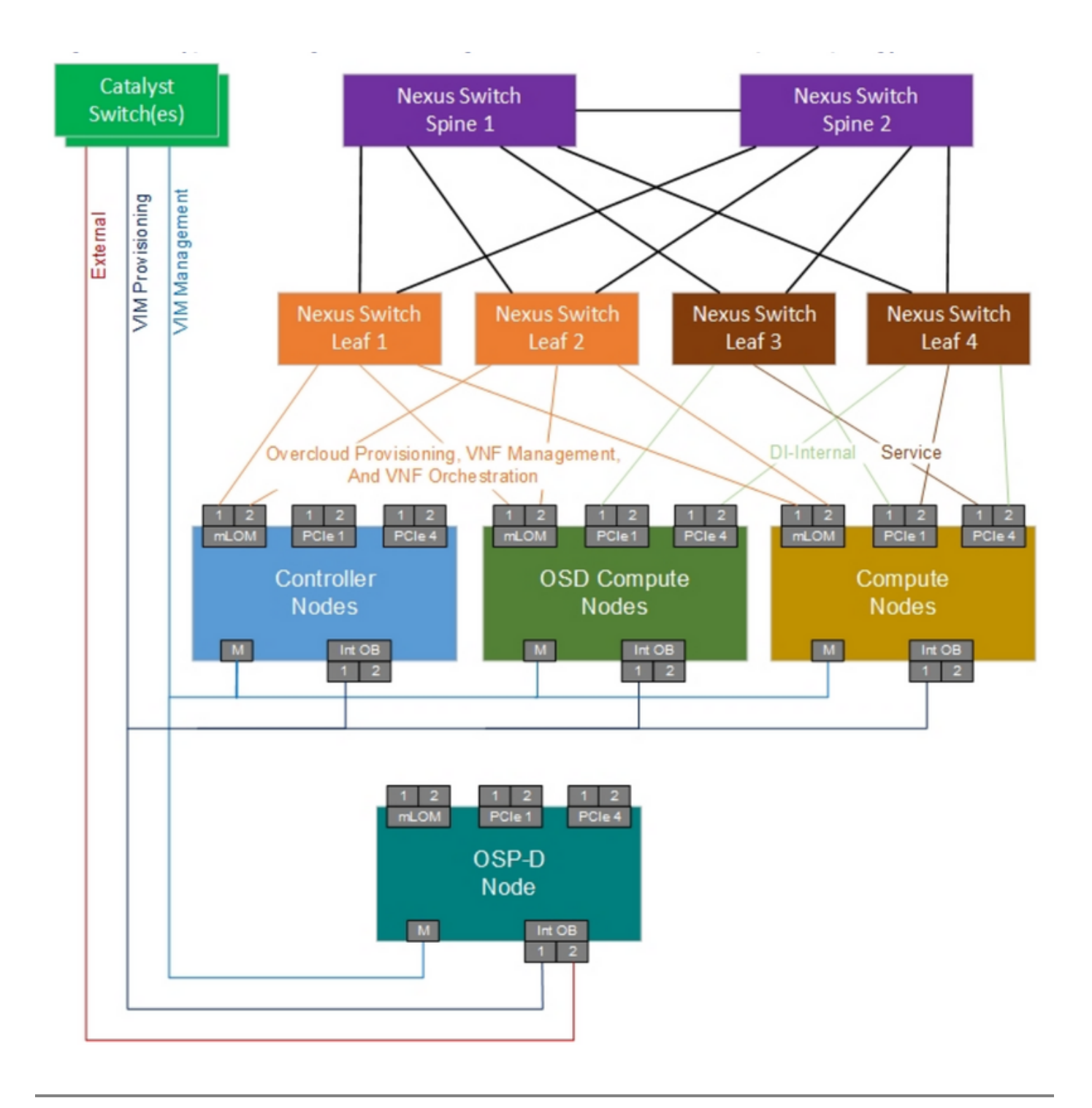

Nota: La topologia Network è solo una rappresentazione; le connessioni tra gli switch possono variare leggermente a seconda della soluzione implementata.

Questo documento è destinato al personale Cisco che ha familiarità con la configurazione di Cisco Ultra-M e le operazioni sugli switch Catalyst.

### Abbreviazioni

- VNF Funzione di rete virtuale
- GATTO Catalyst Switch
- MOP Metodo
- LAN Local Area Network
- FTP Protocollo di trasferimento file

TFTP Trivial File Transfer Protocol CIMC Cisco Integrated Management Controller

# Flusso di lavoro del piano di mobilità

In questa immagine viene mostrato il flusso di lavoro di alto livello della procedura di sostituzione.